#### PROYECTODESOFTWARE PROYECTO DE SOFTWARE

Cursada 2022

# INFORMACIÓN DE EN GALERINA INFORMACION DE LA CATEDRA

# Equipo docente responsable

- **Prof.**: Claudia Banchoff Matías Pagano Diego Vilches
- **JTP**: Miguel Carbone Federico Otarán Agustín Candia

# INFORMACIÓN DE EN GALERINA INFORMACION DE LA CATEDRA

Los materiales de la cátedra se publicarán en:

- Entorno cátedras.linti: <u>[https://catedras.linti.unlp.edu.ar](https://catedras.linti.unlp.edu.ar/course/view.php?id=1132)</u>.
- Página de la materia: **[https://proyecto-de-software.github.io/2022//](https://proyecto-de-software.github.io/2022/)**

#### HORARIOSDELA MATERIA <mark>HORARIOS DE LA MATERIA</mark>

### TEORÍAS TEORIAS

Se repite en dos turnos:

- Martes 10:30 a 12:30hs **Presencial** Aula 9
- Miércoles 18 a 20hs. **Virtual Sala VC de [teoría](https://catedras.linti.unlp.edu.ar/mod/bigbluebuttonbn/view.php?id=35595)**

### EXPLICACIONES DE PRACTICAS EXPLICACIONES DE PRACTICAS

- Viernes 18hs. (no todas las semanas)
- Modalidad **virtual** y quedará grabada.
- **Sala VC de [explicaciones](https://catedras.linti.unlp.edu.ar/mod/bigbluebuttonbn/view.php?id=3559795)**

### TURNOS DE FRAUTIONS TURNOS DE PRACTICAS

- Lunes de 17:30 a 20:30hs. (virtual y presencial)
- Martes de 8 a 10hs. (virtual)
- Jueves de 15:30 a 18:30hs. (virtual)

### TURNOSDEPRÁCTICAS(CONT.) TURNOS DE PRACTICAS (CONT.)

- **Deben elegir un (1)** turno de práctica de los cuatro (4) disponibles.
- Asistirán siempre en ese mismo turno.
- Tener en cuenta que TODOS los miembros del grupo deberán elegir el mismo turno.
- La elección del horario de práctica se realizará por **orden de llegada** en una consulta a través de <u>cá**tedras.linti** que estará disponible a partir</u> del **jueves 25 a las 11:00hs.**
- **Aquellos que para el 29 de agosto a las 12hs. no completen la encuesta serán asignados a los turnos con cupos libres.**

#### OBJETIVOGENERALDELA MATERIA OBJETIVO GENERAL DE LA MATERIA

**Desarrollar una aplicación web** integrando distintas herramientas y tecnologías.

Se usará **Python** en el servidor y **JavaScript** en el cliente.

#### OBJETIVOSSECUNDARIOS(YNOTANSECUNDARIOS) OBJETIVOS SECUNDARIOS (Y NO TAN SECUNDARIOS)

- Conocer, respetar y utilizar **estándares**.
- Usar **buenas prácticas** actuales de las tecnologías involucradas.
- Utilizar **software libre** en todos los aspectos del desarrollo.
- Utilizar herramientas de versionado de código.
- Adquirir nociones de **seguridad y ética** de trabajo.
- **Documentar** correctamente un desarrollo.
- Trabajar en equipo.
- Presentar y exponer un trabajo.

# METODOLOGÍA DE ENGENANZA - TEORÍA METODOLOGIA DE ENSENANZA - TEORIA

- Se dictará una clase semanal en donde se explicarán los distintos conceptos o las consignas que se aplicarán en el desarrollo del trabajo.
- Los **martes** será en modalidad **presencial** y los **miércoles** será **virtual sincrónica** que quedará grabada.
- En algunas semanas, se complementará con **videos asincrónicos** sobre los temas tratados.
- Se realizarán **actividades especiales** que contribuirán al proceso de evaluación propuesto.
	- Estas actividades se realizarán en forma asincrónica.

## METODOLOGÍA DE ENGENANZA - PRÁCTICA METODOLOGIA DE ENSENANZA - PRACTICA

- Se trabajará en grupos de hasta **4** personas.
	- **Todos** los integrantes deberán utilizar los sistemas provistos por la cátedra.
	- Se evaluará la capacidad de trabajo en equipo y la **contribución individual**.
- Se realizará un **único trabajo integrador** a lo largo de la cursada, con **entregas** parciales **obligatorias**.
- Cada grupo tendrá asignado uno o dos docentes que lo guiarán a lo largo de la cursada en el desarrollo del trabajo.
- Se realizarán **actividades especiales** que contribuirán al proceso de evaluación propuesto.
	- Estas actividades se realizarán tanto en forma sincrónica como asincrónica.

### EVALUACIÓN DE LA MATERIA<br>EVALUACIÓN DE LA MATERIA EVALUACION DE LA MATERIA

- La materia lleva un **proceso de evaluación contínuo**.
- En [cátedras.linti](https://catedras.linti.unlp.edu.ar/pluginfile.php/88881/mod_resource/content/1/Reglamento%20de%20cursada%202021.pdf) se encuentra publicado el reglamento de la cursada donde se detalla cómo se llevará adelante la materia y el proceso de evaluación.
- Se llevarán a cabo una serie de actividades individuales que otorgan puntos.
	- Algunas se realizarán en forma sincrónica en los horarios de práctica y teoría,
	- y otras se podrán realizar en forma asincrónica.
- **El cronograma de actividades y los puntos asociados está publicado en . [cátedras.linti](https://catedras.linti.unlp.edu.ar/course/view.php?id=1132)**

### APRODUCT DE LA MATERIA<br>D APROBACION DE LA MATERIA

- La materia se aprobará cumpliendo las siguientes condiciones:
	- obtener **al menos 70 puntos de actividades de teoría** (de un total de 100);
	- obtener **al menos 70 puntos de actividades de práctica** (de un total de 100);
	- **aprobar** el trabajo integrador;
	- realizar una **presentación final** que se realizará al completar el trabajo integrador.
- Se podrá acceder a una instancia adicional para recuperar puntos de teoría o práctica que se evaluará en el mes de diciembre.

#### EL TRABAJO INTEGRADOR <u>EL TRABAJO INTEGRADOR</u>

- Se evaluará en **dos (2) etapas** asociadas a las actividades 3 y 4 de la práctica.
- En cada etapa se evaluará:
	- el cumpliento con la funcionalidad pedida;
	- **la contribución de cada integrante** en el desarrollo.

#### AL FINALIZAR LA VURUADA<br>. AL FINALIZAR LA CURSADA

- **Sólo una vez superadas las entregas y todas las instancias de evaluación** se accede a una entrega adicional para terminar de definir la nota del final de la materia.
- Esto será coordinado en el mes de diciembre de 2022.

#### NOTAFINALDELA MATERIA NOTA FINAL DE LA MATERIA

- La materia lleva un **proceso de evaluación contínuo**.
- Al finalizar la cursada la nota final de la materia será entre un 4 y un 7.
- Esta **nota final** se obtiene de:
	- la nota de la última versión entregada del trabajo integrador,
	- **Ios puntos obtenidos en la práctica y teoría,**
	- la presentación final del trabajo integrador.
- Los restantes 3 puntos se obtienen de la siguiente manera:
	- 1 punto: el informe final correspondiente;
	- 2 puntos: completando la entrega adicional propuesta en diciembre.

#### ENCUESTAINICIAL ENCUESTA INICIAL

- Se encuentran habilitadas dos encuestas:
	- ; **[consideraciones](https://catedras.linti.unlp.edu.ar/mod/feedback/view.php?id=35614) generales**
	- . **sobre aspectos de [conectividad](https://catedras.linti.unlp.edu.ar/mod/feedback/view.php?id=35615)**
- Ambas encuestas nos permitirán conocer algunos aspectos que necesitamos para la organización de la materia.
- Por favor, responder en el transcurso de la semana.

#### CRONOGRAMADEACTIVIDADES CRONOGRAMA DE ACTIVIDADES

El cronograma tentativo se encuentra publicado en **[cátedras.linti](https://catedras.linti.unlp.edu.ar/pluginfile.php/90428/mod_resource/content/1/Cronograma%20tentativo%20-%20PUBLICADO%20-%20Cronograma%202021.pdf)**.

## COMUNICACIÓN CON EN CALERNA COMUNICACION CON LA CATEDRA

- Deben utilizar el foro de la cátedra **SÓLO** para las consultas de interés general.
- **Consultas administrativas y/o personales** dirigirse a los JTP o a los profesores por mensaje directo a través de <u>[cátedras.linti](https://catedras.linti.unlp.edu.ar/)</u>.
- A través de **[Discord](https://discord.gg/7FaUzDN3)**

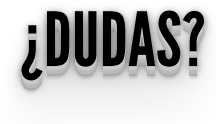

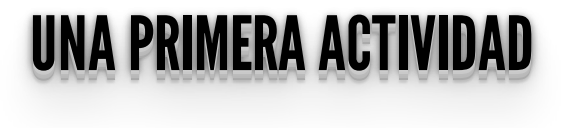

Completá con tres términos que relaciones con desarrollo web

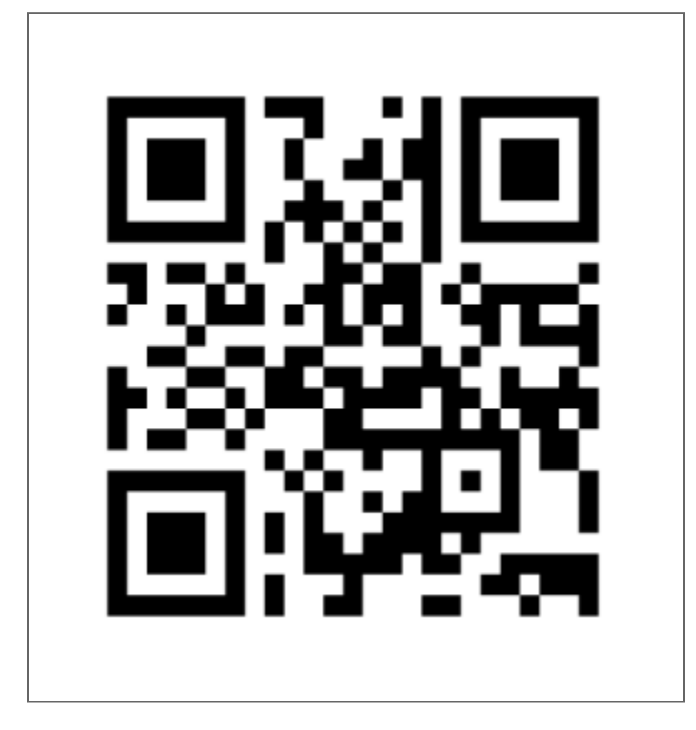

### **[Resultados](https://www.mentimeter.com/app/presentation/a35392f51039a9ac761f83c5359acbe5/de8a8d1e58a7)**